## Пример интерполированного движения на контроллере АН-ЕМС

Папка с файлами проекта: AH08EMC multi axis motion Версия документа от июня 2020 г.

В данном примере рассмотрено скоординированное движение двух осей в абсолютном режиме линейной и круговой интерполяции.

Перед рассмотрением данного примера необходимо изучить пример «Управление одиночными осями», материалы и понятия которого используются для организации скоординированного движения осей.

Настоящий пример состоит из нескольких программных единиц (POU):

PowerON\_JOG - подача команды Servo-ON на привода и движение осей в режиме JOG

Homing - возврат в ноль по Z импульсу энкодера двигателя. Или обнуление текущей позинии.

RESET\_ERRORS - сброс ошибок осей

SDO R W - отправка SDO сообщений приводам

GROUP - группировка осей для скоординированного движения

MovGroupAbs - инструкции линейной и круговой интерполяции

Для запуска инструкций интерполяции необходимо выполнить действия в следующей послеловательности:

B POU «PowerON\_JOG» активировать оси,

Далее в POU «GROUP» сгруппировать оси для координированного движения:

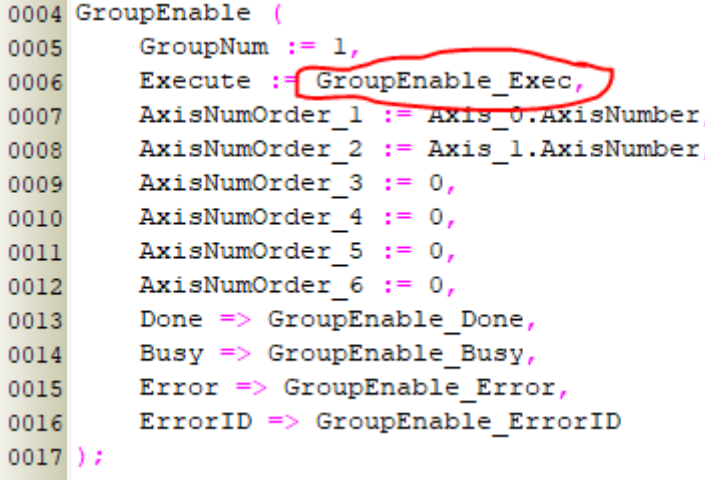

В POU MovGroupAbs находятся инструкции линейной и круговой интерполяции, работающие в абсолютном режиме.

Первая выводит оси в позиции:  $X = 100000.0$ ;  $Y = 300000.0$ ;

Далее инструкция круговой интерполяции в позиции:  $X = 400000.0$ ;  $Y = 200000.0$ ;

И заканчивается движение инструкцией линейной интерполяции с нулевыми координатами, т.е. оси возвращаются в исходное положение.

Можно выбрать 2 варианта исполнения движения: без буферного режима и в буферном режиме. Переменная «NotBuffered» запускает вариант без буферизации, а переменная «Buffered» с буферизацией.

В первом случае вторая инструкция запускается после окончания первой и будет кратковременная потеря скорости:

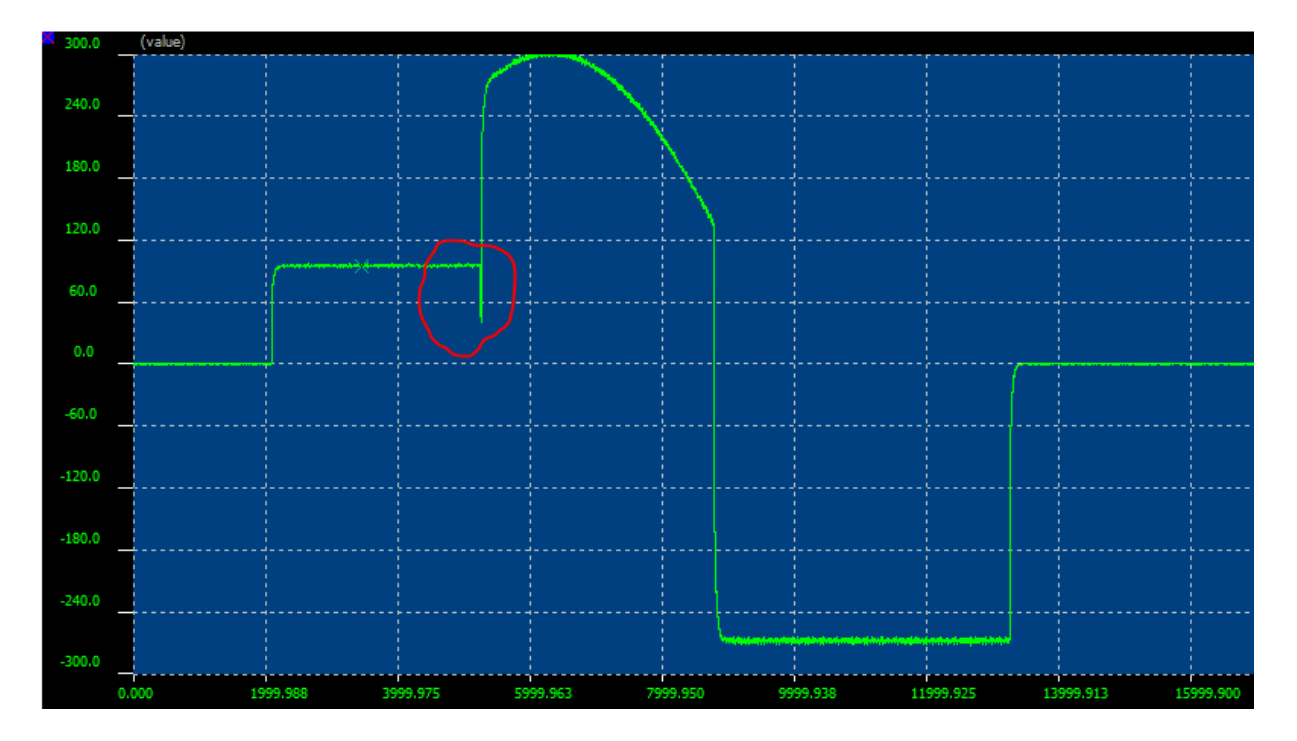

*График скорости оси Х без буферного режима*

Во втором случае вторая инструкция активируется до окончания первой и потери скорости не происходит за счёт сращивания скоростей двух инструкций. Т.е. после выполнения первой инструкции скорость плавно переходит под управление следующей инструкции:

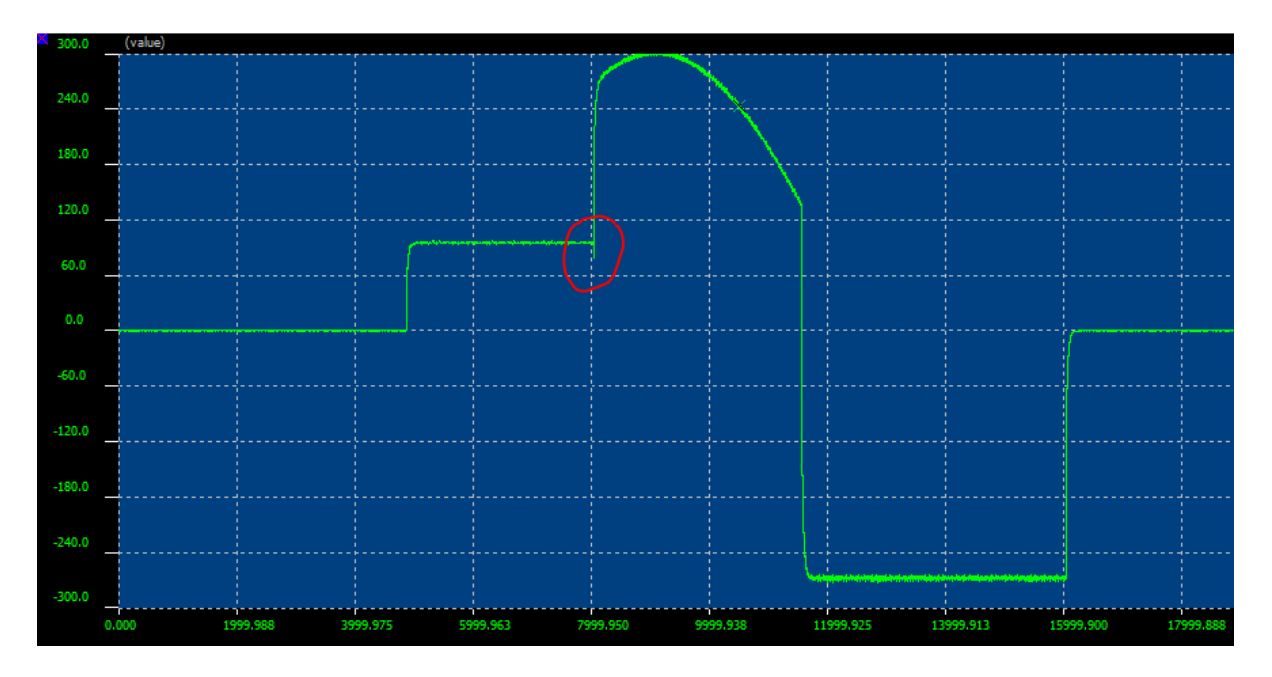

*График скорости оси Х с буферным режимом*

На графике скорости оси Y различие работы с буферным режимом и без него видны ещё лучше:

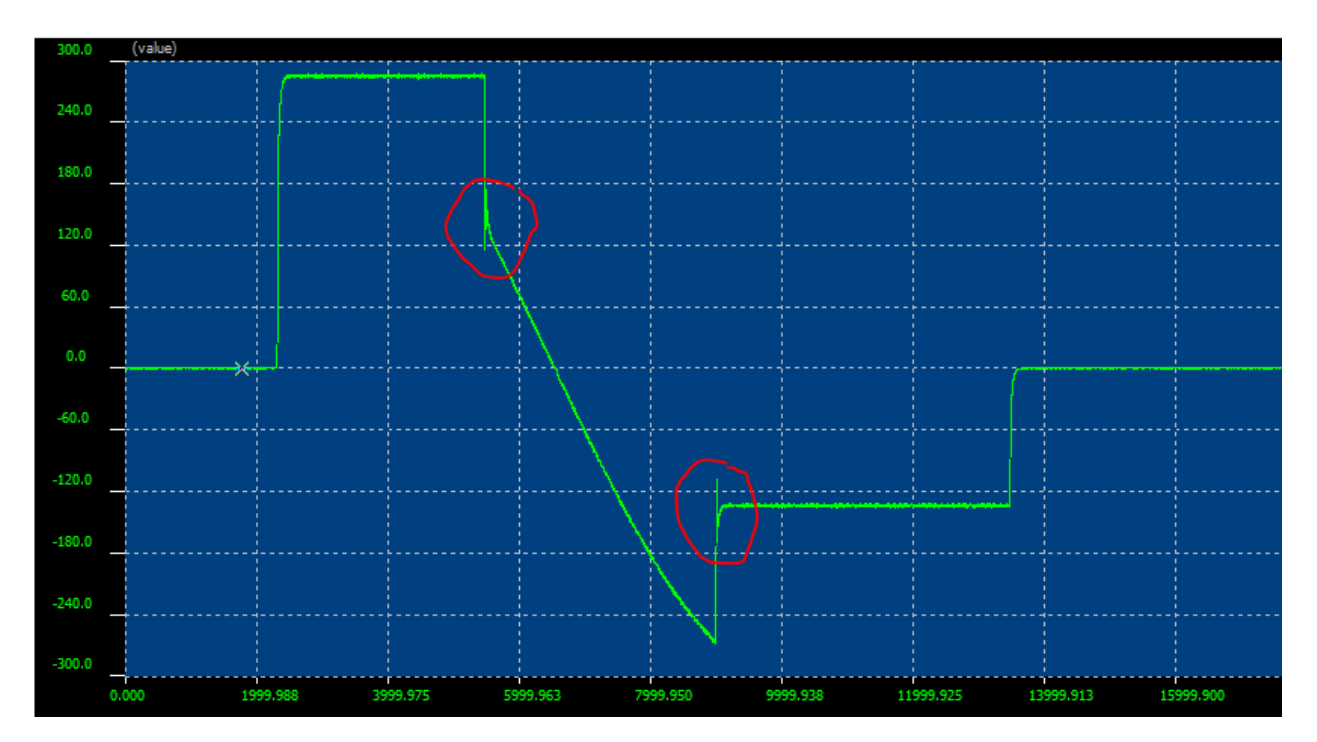

*График скорости оси Y без буферного режима*

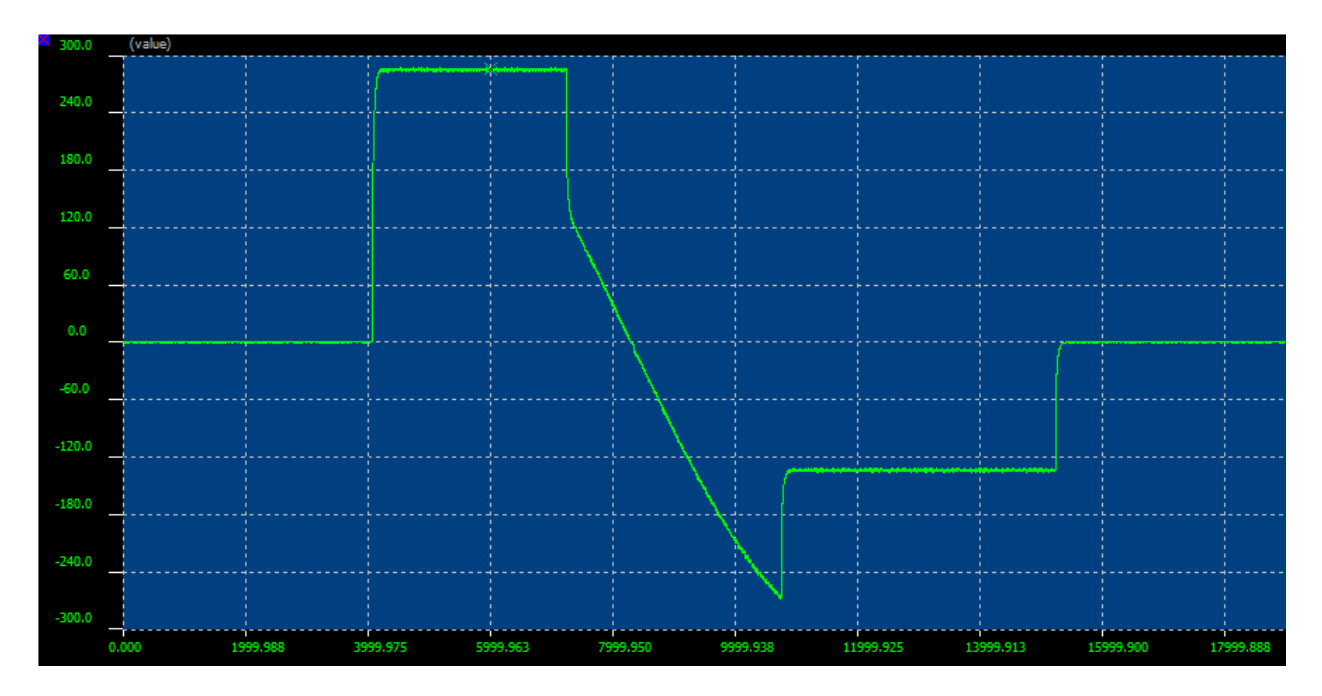

*График скорости оси Y с буферным режимом*